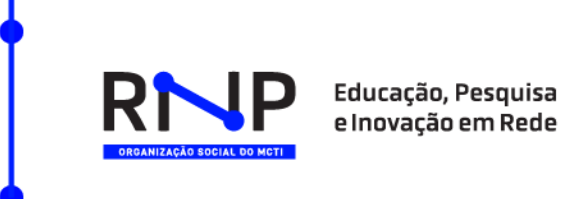

## **RELATÓRIO HISTÓRICO: MIGRAÇÃO DO IFRN PARA O CONECTA REDE**

#### **1. Introdução**

Este relatório apresenta um detalhamento completo do processo de migração do Moodle no âmbito do IFRN para o Conecta Rede, abordando cada etapa desde a pré-migração até as ações recentes e os encaminhamentos futuros.

#### **2. Pré-migração do Moodle**

Para a migração das três instâncias do Moodle da instituição, os acessos foram solicitados em 12/12/2023 e enviados pela instituição em 19/12/2023. Durante o mês de janeiro de 2024, foram realizados ajustes para viabilizar a conexão do SUAP com o ambiente de homologação e testar o ambiente. A instituição solicitou uma reunião para esclarecer dúvidas, realizada em 09/02/2024, visando alinhar os procedimentos para a migração dos ambientes. Nessa reunião, a instituição questionou sobre backups, a possibilidade de monitoramento dos recursos em um *dashboard*, como seriam feitas as instalações de plugins e a viabilidade de hospedar o SUAP na nuvem do ambiente Moodle. Além disso, a instituição observou uma lentidão no ambiente, que acreditava ser devido à versão do PHP. Foi solicitada a atualização para a versão 8.1 do PHP. A RNP vinha utilizando a versão 7.4 do PHP devido a uma grande parte das instituições participantes do Conecta-Rede não estarem na versão 4.0 ou superior, o que tornaria a versão 8.1 incompatível. Após a reunião, a versão do PHP foi atualizada.

A instituição levantou 2 questões em 25/02/2024, com relação ao banco de dados e configuração do cache do moodle.

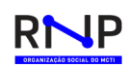

- Banco de Dados: Observamos que o banco de dados pode estar causando um gargalo no desempenho atual da plataforma. Gostaríamos de informações sobre a configuração do banco de dados e discutir estratégias visando melhorar a performance geral.
	- o Retorno da equipe RNP: Para ambientes produtivos, utilizamos o recurso SQL do GCP com 8vCPU e 32gb de RAM.
- Cache do Moodle: Gostaríamos de saber como está configurada a cache do Moodle?
	- o Retorno da equipe RNP: Os caches estão configurados no config.php para gravados no serviço de Redis do GCP.

Os ambientes de homologação foram validados em 27/02/2024 pela instituição e a migração foi agendada para o período de 01 a 03/03/2024.

A migração do ambiente ocorreu no período de 01 a 03 de março de 2024. Durante a migração, a equipe do IFRN notou a ausência de alguns arquivos mais recentes a migração. Foi feita uma verificação e o backup mais recente foi restaurado, sendo então o ambiente validado pela instituição e liberado para produção em 03/03/2024.

# **3. Pós-migração do Moodle**

Após a conclusão da migração e validação da instituição, que ocorreu no dia 03 de março, foram identificados incidentes, os quais serão detalhados a seguir:

• **Backup e restore:** Em 07/03/2024, a instituição relatou que os professores enfrentavam dificuldades para realizar backup e restore no curso do Moodle "Projetos". O tempo de execução era elevado e, e algumas vezes, as ações não eram concluídas com sucesso.

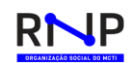

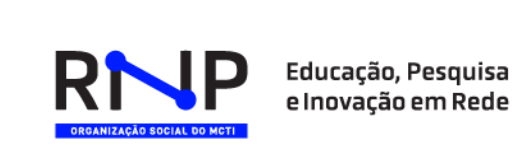

- o Após ajustes iniciais, foi solicitada à instituição uma verificação da correção. Foi confirmada a correção do backup, restore e cópia, porém a importação ainda não se mostrou eficaz.
- o Em 12/03/2024, uma correção validada em ambiente de homologação foi aplicada. No entanto, o incidente voltou a ocorrer no dia 13/03/2024 o incidente voltou a ocorrer. Após uma investigação minuciosa, identificou-se que o "plugin mod\_game" estava causando problemas no restore, já que ele sofreu atualização em 24 e 25 de fevereiro para correção deste problema. Após atualização do plugin, a instituição relatou que o teste de importação foi bemsucedido.
- **Lentidão:** No dia 11/03/2024, a instituição informou que os usuários estavam enfrentando lentidão nos ambientes, especialmente no carregamento de imagens nos cursos. Demorando, algumas vezes 30 segundos para carregar todas as imagens dos cursos. Esta lentidão foi percebida no AVA Acadêmico e no AVA presencial. Foi relatado também uma demora no carregamento das mensagens, onde os usuários se deparavam com erro. Em 15/03, uma correção foi aplicada, o erro não apareceu, porém, ainda havia uma certa lentidão no carregamento.
- **Erro de arquivos:** Em 22/03/2024, a instituição sinalizou que alguns usuários estavam recebendo mensagens de erro relacionadas a arquivos ausentes no moodle Acadêmico. Em ação para verificação, a plataforma foi colocada "em modo manutenção" na manhã do dia seguinte, devido ao período de aplicação de provas na plataforma.

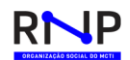

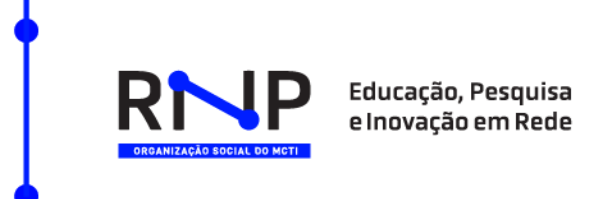

- 3.1 Ações recentes Lentidão
	- Foram implementados ajustes que apresentaram melhoria, tais como:
		- o Ajustado o valor de *work\_memory* do banco de dados de 2MB para 200MB
		- o Ajustado regras de conexão ao banco de dados pelo Moodle:
			- 'dbpersist' => false,
			- 'dbhandlesoptions' => true,
			- 'fetchbuffersize' => 0,
- 3.2 Ações recentes Backup e Restore
	- Para resolver os backups e restores que não estavam sendo possíveis serem feitos, foram feitos novos testes de estresse. Com as análises, identificou-se que, as disciplinas tinham banco de questões com aproximadamente 5 mil questões, entre elas, muitas questões legadas, que foram transferidas e republicadas. Quando o backup foi feito sem o banco de questões, obteve-se sucesso, todas as questões ativas, apareceram no backup. Vale ressaltar que questões em áudio apresentaram erro, pois são antigas e o plugin foi descontinuado. É possível que a instituição revise e substitua o plugin nestes cenários.

3.3 Ações recentes - Erro de Arquivos:

- Criação de um ambiente de Homologação;
- Instalação do Plugin "Moodle Tool Objectfs" para auditoria dos arquivos;
- Restauração do último backup disponível da plataforma;
- Criação de um ambiente de Homologação;
- Instalação do Plugin "Moodle Tool Objectfs" para auditoria dos arquivos;
- Restauração do último backup disponível da plataforma;

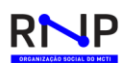

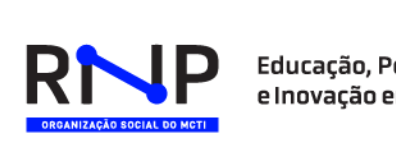

3.4 Atualização sobre os arquivos:

Foi confirmado que 1.231 arquivos inseridos no mês de março no ambiente Acadêmico foram corrompidos. Para rastrear os usuários e cursos associados aos arquivos corrompidos, fizemos o processo de tratamento de informações que envolve a correlação dos arquivos corrompidos **(anexo 1)** com "hashcontent", "Nome do Arquivo", "Componente (fórum, feedback, etc.)" "Nome e Sobrenome do autor".

- A classificação desses arquivos são:
	- o Imagens de conteúdos adicionadas às salas como capas e diagramas, por exemplo;
	- o Material de estudo encaminhado pelos professores em diferentes formatos apostilas em Word, PDFs, planilhas em Excel e imagens;
	- o Arquivos postados por alunos em diferentes atividades solicitados pelos professores nos ambientes de fórum ou de entrega de tarefas.
- Detalhamento de tipo de arquivos:
	- o Assignfeedback\_comments: Arquivos enviados como comentários através do feedback de tarefa
		- Quantidade: 3 (docx)
	- o Assignfeedback\_file: Arquivos enviados como feedback de tarefa
		- Quantidade: 2 (doc e docx)
	- o Assignsubmission\_file:
		- Quantidade: 535 (arquivos)
	- o CORE e core\_h5p: um tipo de atividade, conteúdo produzido com a ferramenta de autoria h5p
		- Quantidade: 60
	- o grade:
		- Quantidade: 1 (png)

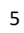

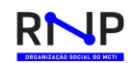

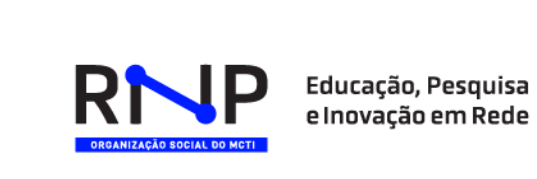

- o mod\_assign: Recurso onde os alunos podem carregar arquivos e o professor os avalia
	- Quantidade: 4 (pdf)
- o mod\_chat: Recurso de troca de mensagens entre professor e aluno em tempo real
	- Quantidade: 2 (png)
- o mod\_folder: Local onde o professor pode organizar os arquivos dentro de uma pasta no curso
	- Quantidade: 119 (imagem, arquivos, planilhas)
- o mod\_forum: Recurso para discussões entre os alunos e professor(es)
	- Quantidade: 353, sendo
		- 94 imagens
		- 5 vídeos
		- 157 docs e 94 pdf 1 excel
		- $\bullet$  2 brM3
- o modl\_label: Local onde o professor pode inserir uma imagem para ser apresentada no corpo do curso, ou um vídeo, ou qualquer tipo de texto
	- Quantidade: 11 (imagens)
- o mod\_resource: Local onde o professor pode inserir um arquivo no curso para os alunos
	- Quantidade: 94
- o question: Questão de algum questionário ou banco de questões
	- Quantidade: 47
- Nos demais ambientes, "Presencial" e "Projetos", foi realizada uma verificação completa e foi confirmado que nenhum arquivo foi corrompido.

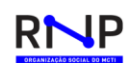

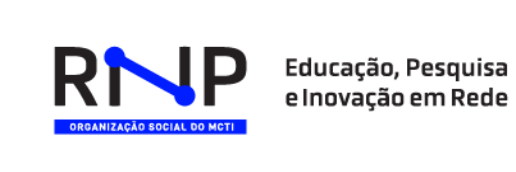

## 3.5 Estratégias de mitigação de reinscindência

Ativação de Backup estendido para além do banco de dados, incluindo também backup completo dos arquivos dos usuários (filedir) com uma periodicidade de 12h/12h;

Instalação de um serviço de espelhamento incremental contínuo, com controle de versionamento e trava de bloqueio de exclusão no espelho. O sistema também conta com "Auto-Healing" dos arquivos, onde ao identificar incoerência entre as requisições do Moodle e o armazenamento, restaura o arquivo de backup.

## **4. Encaminhamentos**

- Restabelecimento dos arquivos corrompidos:
	- o Será necessária uma ação de restabelecimento/ reenvio destes arquivos.
	- o **A RNP disponibilizará um canal direto** para todos os usuários afetados, visando atendê-los e auxiliá-los, de forma exclusiva, neste processo de reinserção de arquivos. Com isso, objetivamos diminuir o esforço destes usuários. O canal será informado no dia 27 de março.
- Melhoria na performance:

Uma cópia do ambiente com as melhorias aplicadas está sendo feita com o intuito de disponibilizar para validação da equipe do IFRN no dia 27/03, para que, após a validação, seja substituído pelo atual ambiente. Para esta substituição, será necessária a troca de DNS pela equipe do IFRN. Sugerimos que esta seja feita no período da madrugada do dia 27 para 28, para evitar impacto por conta do tempo de propagação.

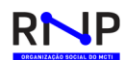